## Inhaltsverzeichnis

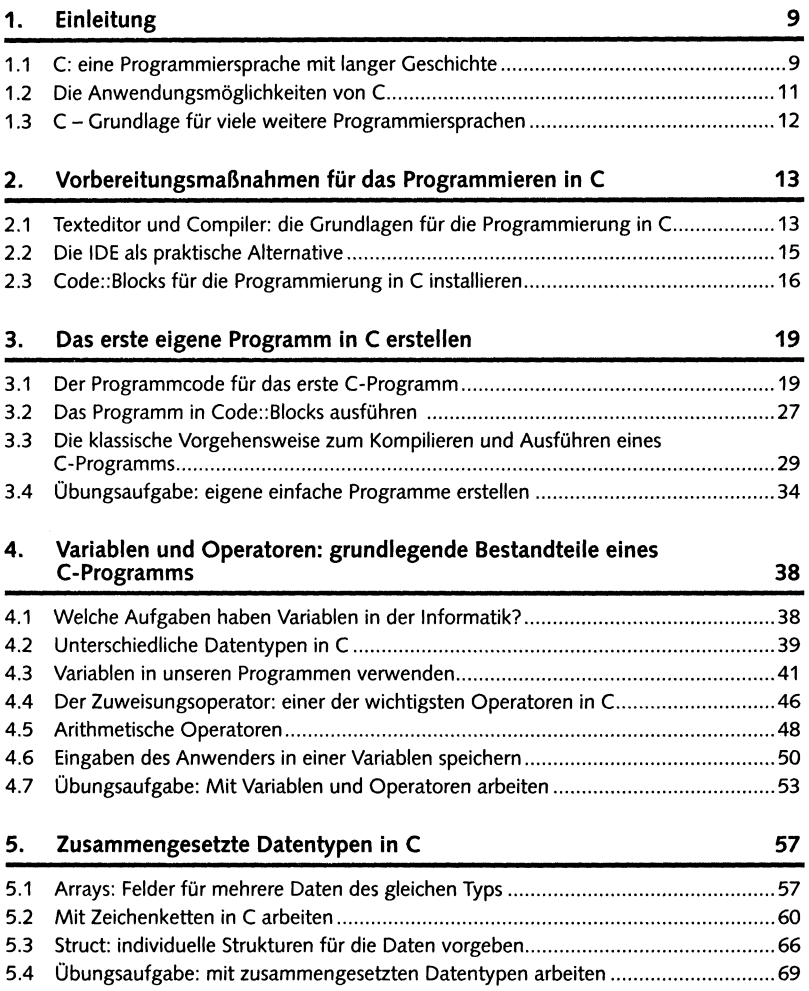

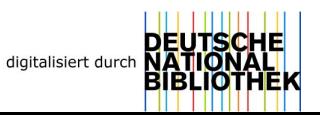

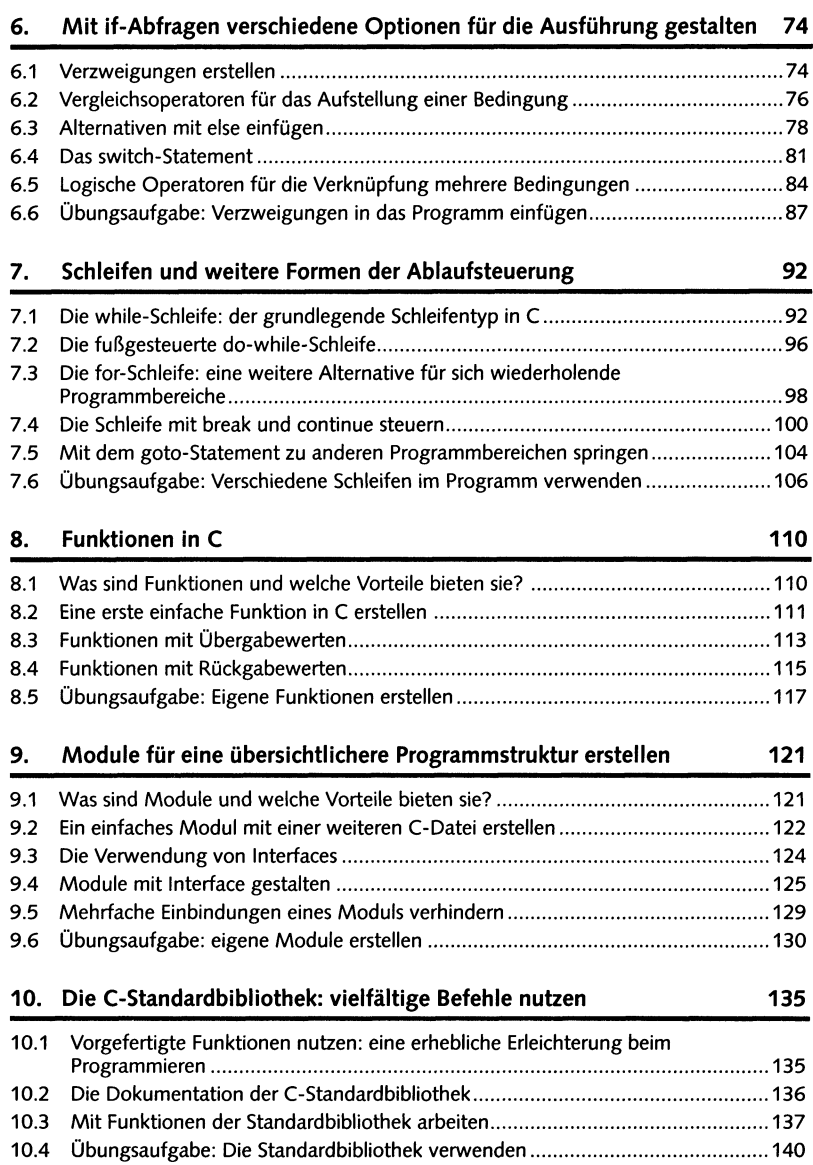

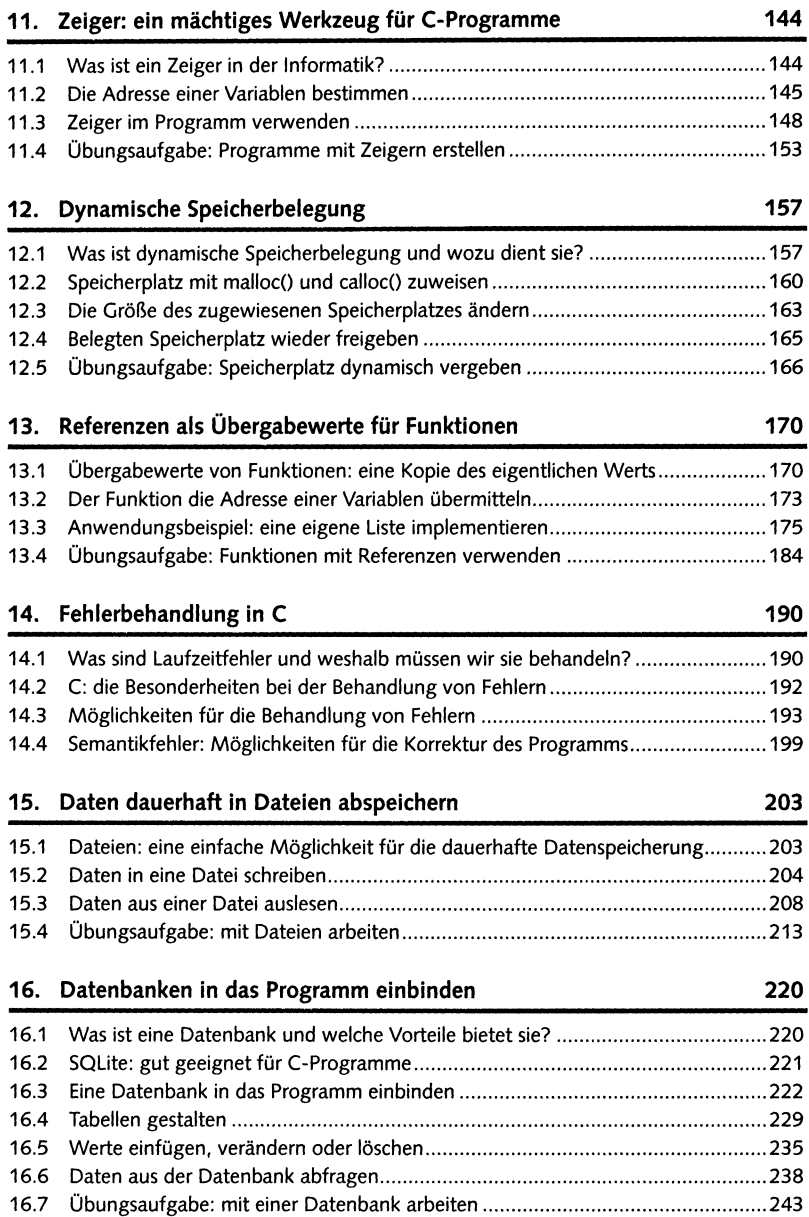

## **Downloadhinweis**

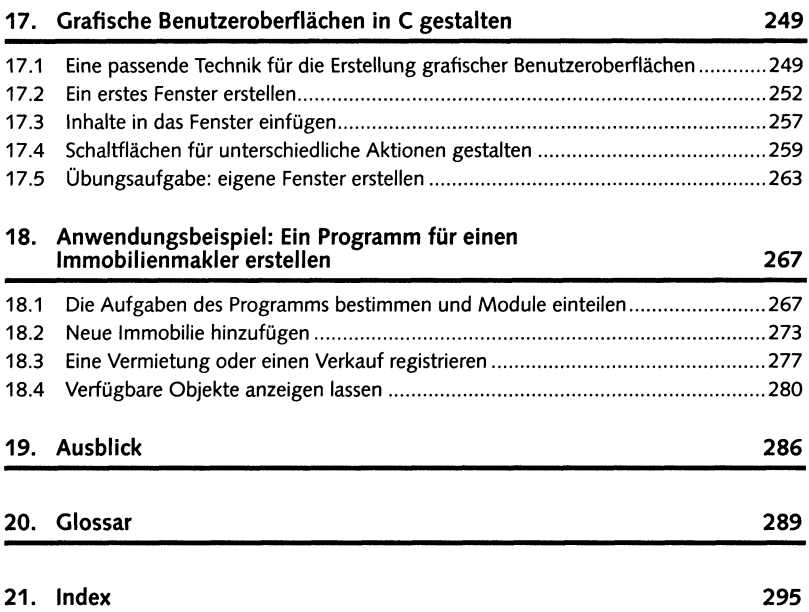